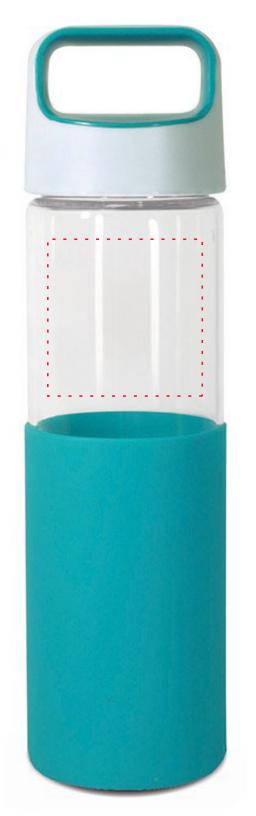

### Art Concept Template

20oz Custom Glass Tumbler P-RD3255

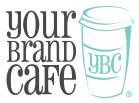

# Printing Method: DIRECT Print Solid Coated Pantone Colors Only

**NOTE:** Colors here are specified to match Pantone colors, and may appear different on screen or a personal printer. Certain colors will appear lighter once printed on final product.

# Please Read Carefully Before Designing

- 1. Artwork must be contained within the "Print Area", this area is indicated in red.
- 2. This item allows for 1 color total.
- 3. Do not use text smaller than 8pt, if using a narrow serif font, make text bold to prevent it from closing in when printed.
- 4. We recommend logos and text be supplied in vector format.
- 5. Embed all linked files/artwork within the Illustrator document. If you are unsure how to do this, simply provide each and every design element file separate from the template.
- 6. Outline text or supply the art department with the font files (.otf or .ttf)
- 7. Do not warp artwork or text.

#### Other Facts To Consider:

- Not all art works well when reversed. Please keep in mind that if you request your art with the logo as empty space on a color field, small details can be lost when it goes to print. Any changes made to the art is to achieve a better printing quality.
- Pantone Matching System (PMS) is used for color matching, but all inks are blended by hand so some variances can be expected between batches or orders.
- The manufacturer is not responsible for obtaining copyrights of the designs involved in printing.
- Movement to within 1/16 of an inch can be expected.

### Ready to place your order?

- Go To:
- https://www.yourbrandcafe.com/products/diner-mug/
- 2 Choose "Upload Artwork"
- **3** Choose either "I will upload files now" or "I will email my artwork after my order is placed" If you choose "I will upload files now" please upload this art concept template along with the individual art elements as their own files.
- 4 Include any notes such as Pantone colors and/or in-hand dates
- 5 Choose how many ink colors you would like printed on the front and back
- 6 Choose how many cases you would like to purchase. Add to cart

#### What to expect after your placed order?

Within 48 business hours after placing your order, you will receive an email with an official proof from the art department. You must approve that proof before your art goes into production. The official proof will display the artwork to the standards needed for production. If you do not receive this email within 48 business hours, please check your spam folder or give us a call at 866-566-0390 (8am-5pm EST). Please note that your order will be put on hold until the art department has approval.